# Hot Tips Report

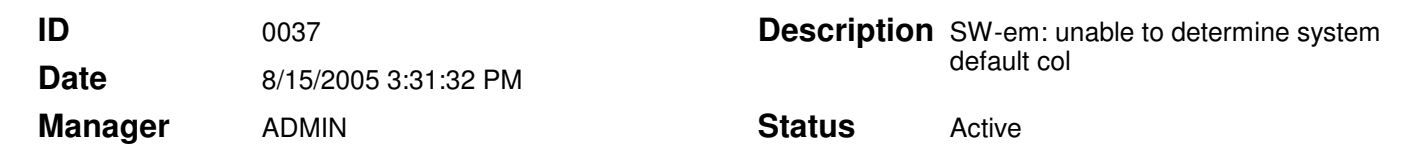

#### Troubleshooting "Unable to determine system default collation" error **Text**

# Problem

A problem has been reported by Microsoft which affects the installation of QRS software. The problem occurs when you try to install SQL Server or SQL Server Desktop Engine (aka MSDE 2000) Service Pack 2 (SP2) or later on a computer that has an operating system locale that does not have a default SQL Server collation mapping, the Setup program may fail. You may receive the following error message:

"Unable to determine system default collation"

### Solution:

Currently Microsoft does not have a solution for this problem. Listed below are Windows locales that are currently not supported. If you have a locale listed below, the QRS software will not install. You will have to install the software onto an operating system that is not listed below (i.e. English)

## Language Country/Region LCID (hexadecimal):

Kyrgyz (Cyrillic) Republic of Kyrgyzstan 440 Uzbek (Latin) Republic of Uzbekistan 443 Tatar Tatarstan 444 Punjabi (Gurmukhi) India 446 Gujarati India 447 Tamil India 449 Mongolian (Cyrillic) Mongolia 450 Galician Spain 456 Konkani India 457 Uzbek (Cyrillic) Republic of Uzbekistan 843 Armenian Republic of Armenia 042b Azeri (Latin) Azerbaijan 042c Kazakh Kazakstan 043f Telugu India 044a Kannada India 044b Marathi India 044e Sanskrit India 044f Syriac Syria 045a Azeri (Cyrillic) Azerbaijan 082c Chinese Hong Kong 0c04 Spanish Colombia 240a